## **QUICK START GUIDE** Key Accounts

## PIEDMONT NATURAL GAS BUILDER PORTAL

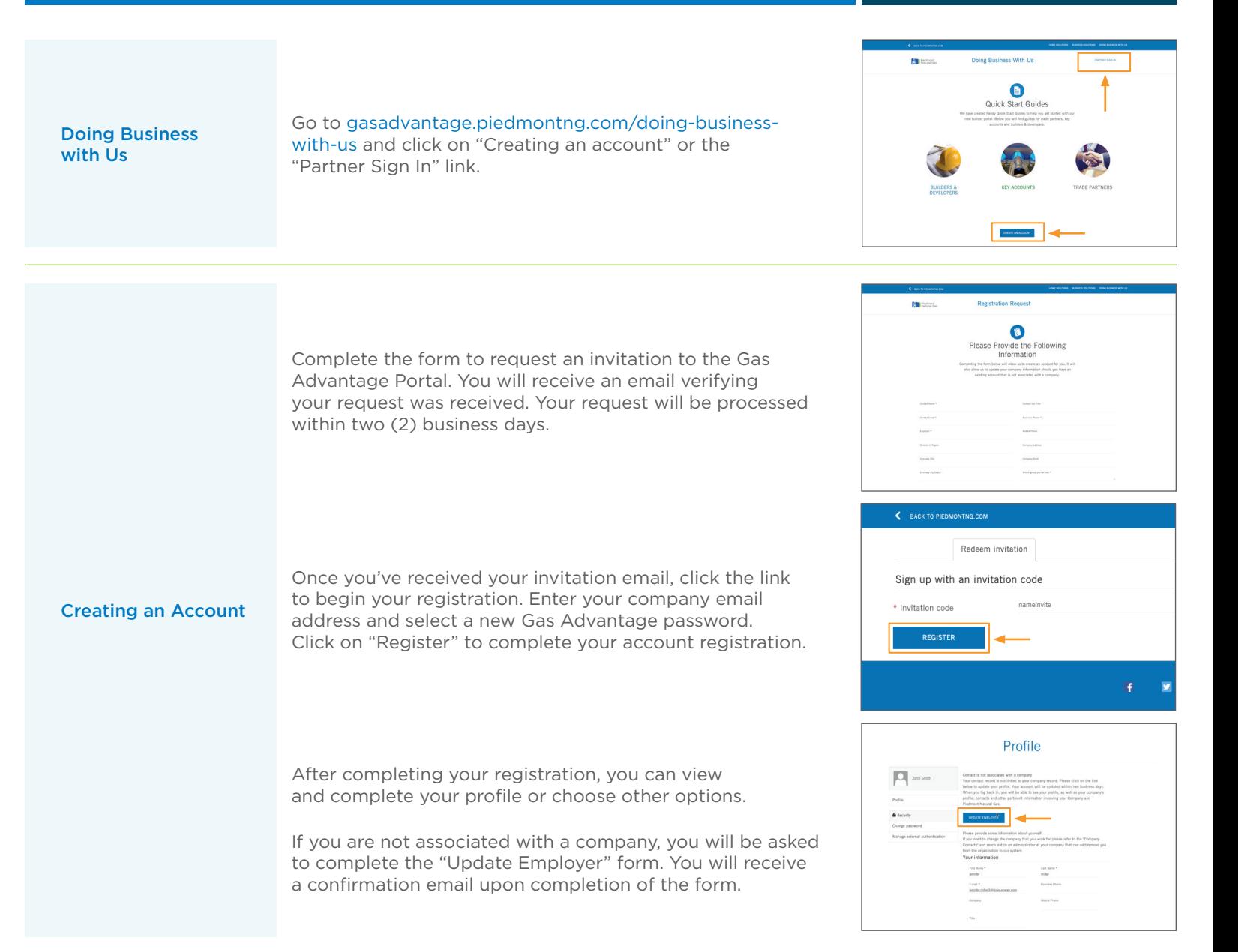

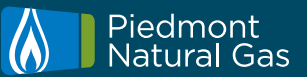

## PIEDMONT NATURAL GAS BUILDER PORTAL

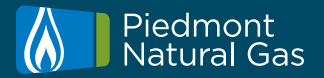

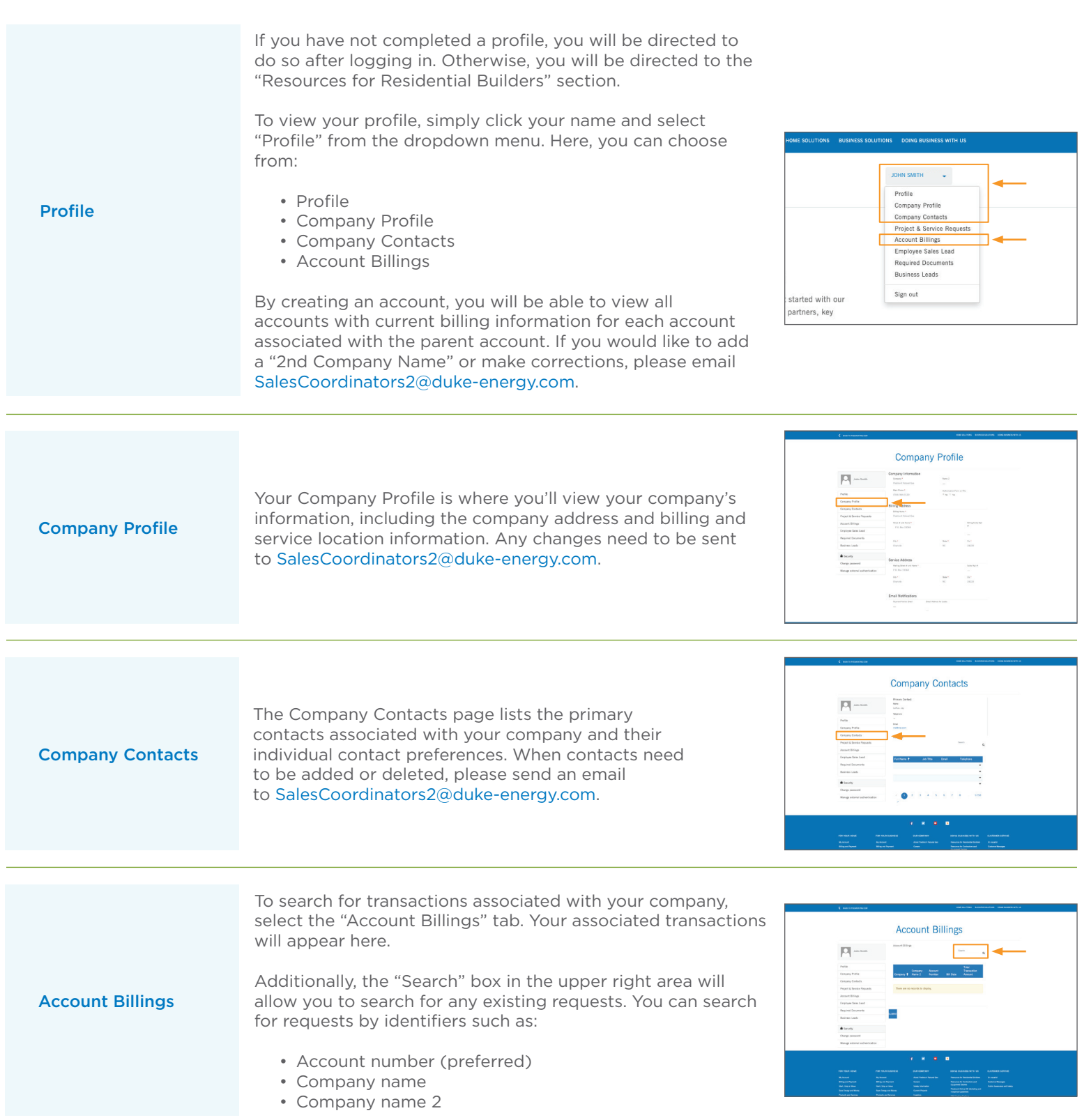